## **Formulier bijwerkingen Dopharma RF-904.8**

**B** Dopharma

*Dit formulier is bedoeld als hulpmiddel bij het melden van bijwerkingen. Hoewel een ieder gerechtigd is tot het melden van ongewenste reacties, verdient het de voorkeur dat dit formulier wordt ingevuld door/met behulp van een dierenarts.*

*Vult u a.u.b. het formulier zo volledig mogelijk in. Hoe meer informatie wij tot onze beschikking hebben, hoe nauwkeuriger wij de casus kunnen beoordelen. Mocht u nog niet alle vragen kunnen beantwoorden, dan kunt u toch het formulier alvast voor zo ver mogelijk invullen en opsturen. Indien noodzakelijk of wenselijk kan de ontbrekende informatie later alsnog worden toegevoegd.*

*Voor meer informatie omtrent dit formulier of farmacovigilantie in het algemeen kunt u contact opnemen met de farmacovigilantie-afdeling van Dopharma Research B.V.*

## **Contactgegevens**

*Dopharma Research B.V. T.a.v. Farmacovigilantie-afdeling Zalmweg 24 4941 VX Raamsdonksveer 0031 162 58 20 00 0031 6 20 35 00 46 (mobiel) pharmacovigilance@dopharma.com*

## **1. Type bijwerking**

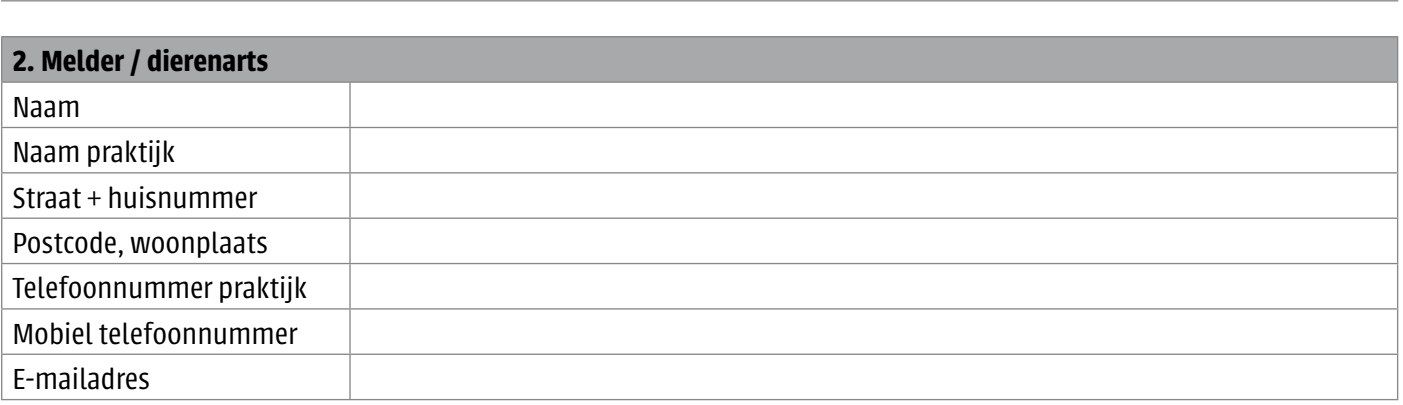

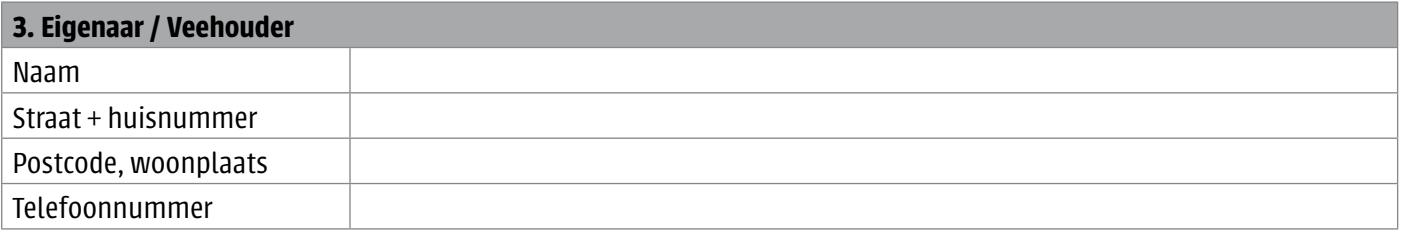

# **Formulier bijwerkingen Dopharma** RF-904.8 **B** Dopharma

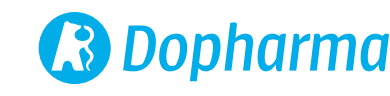

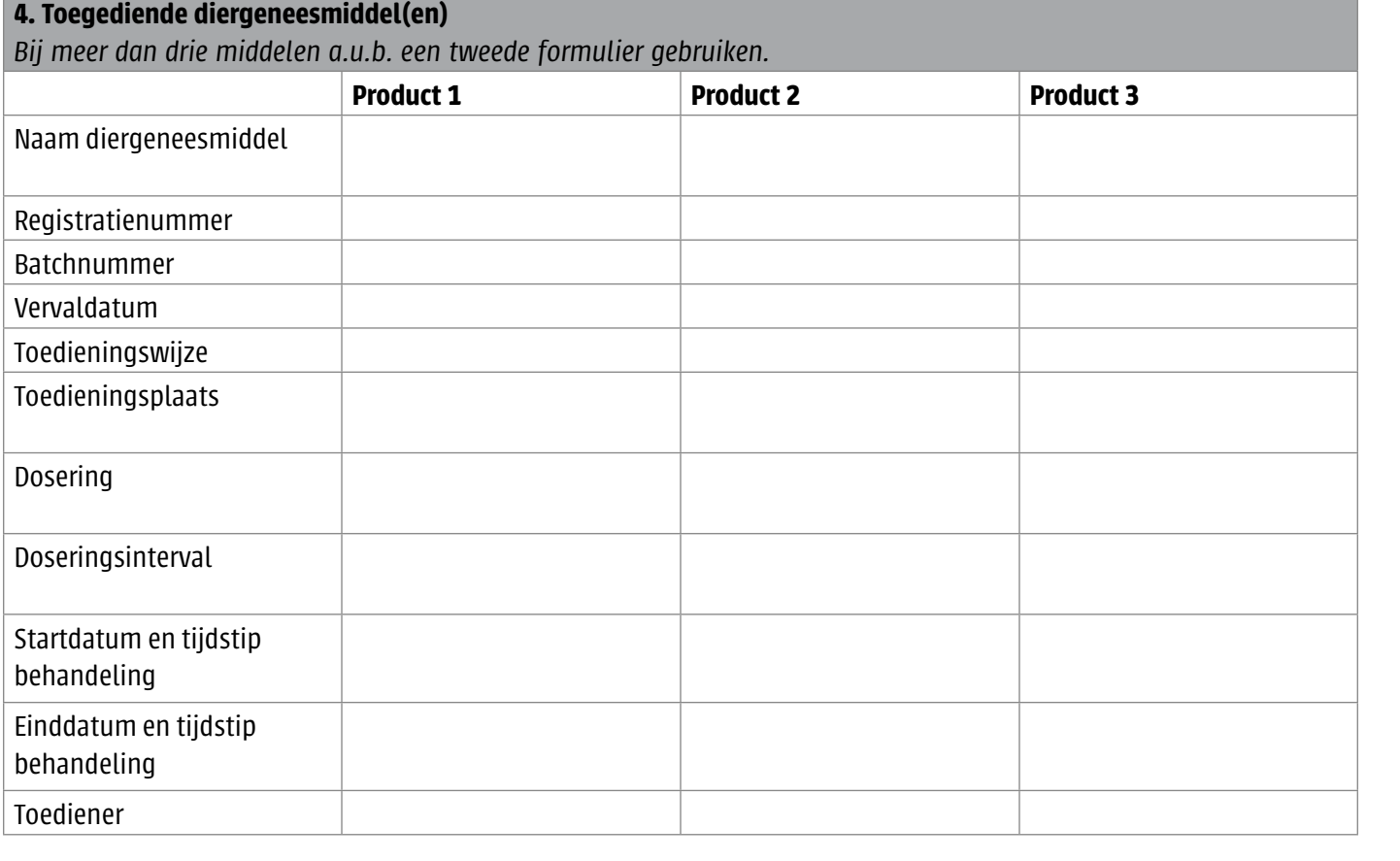

![](_page_1_Picture_222.jpeg)

![](_page_1_Picture_223.jpeg)

## **7. Beschrijving van de ongewenste reactie**

# **Formulier bijwerkingen Dopharma** RF-904.8 **B** Dopharma

![](_page_2_Picture_2.jpeg)

![](_page_2_Picture_98.jpeg)